# **SOFTWARE**

# **Open Access**

# Sample size calculation for prevalence studies using Scalex and ScalaR calculators

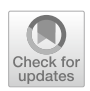

Lin Naing<sup>1\*</sup> [,](http://orcid.org/0000-0003-1723-9854) Rusli Bin Nordin<sup>[2](http://orcid.org/0000-0003-1878-3501)</sup> , Hanif Abdul Rahman<sup>1,3,4</sup> and Yuwadi Thein Naing<sup>5</sup>

# **Abstract**

**Background:** Although books and articles guiding the methods of sample size calculation for prevalence studies are available, we aim to guide, assist and report sample size calculation using the present calculators.

**Results:** We present and discuss four parameters (namely level of confdence, precision, variability of the data, and anticipated loss) required for sample size calculation for prevalence studies. Choosing correct parameters with proper understanding, and reporting issues are mainly discussed. We demonstrate the use of a purposely-designed calculators that assist users to make proper informed-decision and prepare appropriate report.

**Conclusion:** Two calculators can be used with free software (Spreadsheet and RStudio) that beneft researchers with limited resources. It will, hopefully, minimize the errors in parameter selection, calculation, and reporting. The calculators are available at: ([https://sites.google.com/view/sr-ln/ssc\)](https://sites.google.com/view/sr-ln/ssc).

**Keywords:** Sample size, Calculator, Single proportion, Prevalence studies

# **Background**

In quantitative research, when we take a sample from a study population or eligible population in order to save our resources, there are two important statistical processes namely using a probability sampling method (commonly known as "random sampling") [\[1](#page-6-0)], and calculating an appropriate sample size [[2\]](#page-6-1). Both are equally important to ensure a good representative sample for the study population.

As we need a specifc statistical analysis for a specifc research objective, we also need a specifc sample size calculation method for a specifc research objective. Even if two research objectives may require a similar statistical analysis, the sample size might be diferent depending on the parameters that we use for the calculation. In this paper, we focus on the objective that estimates a prevalence or proportion, for example, to estimate the

\*Correspondence: ayub.sadiq@ubd.edu.bn; naing61@gmail.com

<sup>1</sup> PAPRSB Institute of Health Sciences, Universiti Brunei Darussalam, Jalan Tungku Link, Brunei-Muara BE3119, Gadong, Brunei Darussalam Full list of author information is available at the end of the article

prevalence of obesity, the prevalence of smoking, the prevalence of heart disease, diabetes mellitus or any other diseases of a study population. The method in this paper will not be suitable for other type of objectives such as estimating mean, comparing means, comparing proportions or regression analyses.

Books [\[3](#page-6-2), [4](#page-6-3)] and published articles [[5,](#page-6-4) [6\]](#page-7-0) guiding the methods of sample size calculation for prevalence studies are available. Nevertheless, we observed that several parts of the sample size calculation process can be guided by a software or calculator and it can prevent incorrect calculation, incorrect use of formula, incorrect parameters, and incomplete sample size reporting.

Sample size softwares and calculators are extremely helpful that are available through commercial licenses such as Power Analysis & Sample Size (PASS) [[7\]](#page-7-1), or via freely available softwares such as Epitools [\[8](#page-7-2)] and the "presize" package in R  $[9]$  $[9]$ . However, there are a lot of confusion that still exists, that resulted in users incorrectly calculating sample size of their studies [[10,](#page-7-4) [11](#page-7-5)] especially the erroneous notion that one blanket formula can be used for all study designs  $[6]$  $[6]$ . In addition, users are

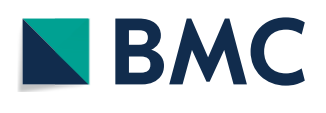

© The Author(s) 2022. **Open Access** This article is licensed under a Creative Commons Attribution 4.0 International License, which permits use, sharing, adaptation, distribution and reproduction in any medium or format, as long as you give appropriate credit to the original author(s) and the source, provide a link to the Creative Commons licence, and indicate if changes were made. The images or other third party material in this article are included in the article's Creative Commons licence, unless indicated otherwise in a credit line to the material. If material is not included in the article's Creative Commons licence and your intended use is not permitted by statutory regulation or exceeds the permitted use, you will need to obtain permission directly from the copyright holder. To view a copy of this licence, visit [http://creativecommons.org/licenses/by/4.0/.](http://creativecommons.org/licenses/by/4.0/) The Creative Commons Public Domain Dedication waiver ([http://creativeco](http://creativecommons.org/publicdomain/zero/1.0/) [mmons.org/publicdomain/zero/1.0/](http://creativecommons.org/publicdomain/zero/1.0/)) applies to the data made available in this article, unless otherwise stated in a credit line to the data.

expected to have some statistical knowledge to calculate and report the sample size calculation. Incorrect sample size calculation could introduce statistical errors that give rise to inaccurate results, which could be serious, particularly in medical research where evidences from these research studies are cornerstones of medical practices [[12,](#page-7-6) [13\]](#page-7-7). Many reasons could be attributed to these confusion, inaccuracy, and misunderstanding, in particular, the complexity of available softwares and corresponding guidelines [[13](#page-7-7)].

Therefore, in this paper, we are addressing these issues by introducing a user-friendly Excel calculator that guides users to use the correct method and parameters step-by-step. This calculator also generates a publicationstyle report of adequate sample size for users' study. We believe that, this will improve sample size calculation in future prevalence studies in medical and health sciences.

### **Implementation**

## **Method to calculate sample size**

For an objective that estimates a prevalence, the sample size calculation formula is fairly simple and available in a number of books.

The following formula  $[2]$  $[2]$  shall be used:

$$
n = \frac{Z^2 P(1 - P)}{d^2}
$$

where  $n =$ Sample size,

*Z*=Z statistic for a level of confdence (1.96 for 95% confdence level),

*P*=Expected prevalence or proportion, and.

*d*=Precision.

However, we do not encourage researchers to use formula as it could have human error in manual calculation. We can use available softwares, and concentrate on carefully choosing appropriate parameters for the calculation.

## **Appropriately choosing parameters**

The above formula indicates three parameters to be determined.

*Parameter 1: level of confdence* When we take a sample but wish to know about the population (such as prevalence of smoking) from where the sample is taken, we will not know the exact prevalence of the population as we do not study all members of the population. However, the sample study gives us an estimation which has lower and upper limits (informally 'a range', but we call 'interval' in Statistics) for the population prevalence. We normally calculate these lower and upper limits or an interval with a certain level of confdence. Commonly used or almost always used "level of confdence" for these intervals or estimates, is 95% (which we called 95% confdence interval, CI) in medical and health felds. In addition, most data analysis softwares give the results with 95% CIs by default. For these reasons, and also to minimize users' error by non-statisticians, we have fxed the level of confdence as 95% without giving users' choice in these presented calculators.

*Parameter 2: precision* As mentioned above, we will not know the exact prevalence of the population as we do not study all members of the population. Therefore, the prevalence we calculate from the sample could deviate (error) from the population prevalence. We call this deviation as sampling error. We also know that, the larger the sample size, the smaller the errors in estimation. The errors are calculated as precision or also known as 'margin of error'.

Practically, the precision refects the width of 95% confdence interval. If we decide to choose an absolute precision of  $\pm 2\%$  in estimating a prevalence, we should expect, in the result, the width of 95% CI as 4% (example: 95% CI: 23%, 27%). If the absolute precision is  $\pm$  5% in estimating a prevalence, we should expect, in the result, the width of 95% CI as 10% (example: 95% CI: 20%, 30%). The width of the CI is twice that of the precision. Details are presented in Table [1.](#page-1-0)

It is an opportunity for researchers to decide the precision (margin of error) and the width of the CI that they wish to see in the results. Normally, researchers wish to have narrower width of CI but the narrower it is, the more expensive (bigger sample size) it is going to be. Even if researchers decide to go for a smaller sample size, the researchers can also foresee or appreciate how poor CI width is going to be in their results. Therefore, this is an informed decision to be made by researchers.

Practically, we give some recommendations for choosing a precision value (Table [2](#page-2-0)). In general, well-funded

<span id="page-1-0"></span>**Table 1** Relationship between Precision and width of Confdence Interval (CI)

| Prevalence<br>in Sample | Absolute<br>Precision | 95% CI for<br>Population | CI Width | Required<br>Sample<br>size |
|-------------------------|-----------------------|--------------------------|----------|----------------------------|
| 25%                     | $+2%$                 | (23%, 27%)               | 4%       | 1801                       |
| 25%                     | ±5%                   | $(20\%$ , 30%)           | 10%      | 289                        |
| 25%                     | $+10%$                | $(15\%, 35\%)$           | 20%      | 73                         |
| 30%                     | $+2%$                 | (28%, 32%)               | 4%       | 2017                       |
| 30%                     | ±5%                   | $(25\%, 35\%)$           | 10%      | 323                        |
| 30%                     | ±10%                  | (20%, 40%)               | 20%      | 81                         |

| EP        | Recommended Precision |                |                   |                                 |  |
|-----------|-----------------------|----------------|-------------------|---------------------------------|--|
|           | Large Scale           | Small Scale    | Preliminary Study | Remark                          |  |
| 10 to 90% | $2 \sim 3\%$          | $4 \sim 5\%$   | $> 5\%$           |                                 |  |
| < 10%     | $0.25*FP$             | $0.50*FP$      | $>0.50*EP$        | Cannot be equal to EP or larger |  |
| e.g. 4%   | 1%                    | 2%             | > 2%              | Cannot be 4% or larger          |  |
| $>90\%$   | $0.25*(100-EP)$       | $0.5*(100-EP)$ | $>0.5*(100-EP)$   | Cannot be (100-EP) or larger    |  |
| e.g. 95%  | .25%                  | 2.5%           | $>2.5\%$          | Cannot be 5% or larger          |  |
|           |                       |                |                   |                                 |  |

<span id="page-2-0"></span>**Table 2** Recommended precision for expected prevalence

*EP* Expected Prevalence in percent

studies or large scale studies, aiming to gain attention from policy makers, should aim for a precision of 2 to 3%, whereas small scale (or poorly-funded studies), for example, undergraduate or master student research projects, may consider a precision of 4 to 5%. If the precision is larger than 5% (such as 10%), due to limited resources, researchers should consider the study as a preliminary study.

However, the above recommendation applies to the expected prevalence of 10 to 90%. When the expected prevalence is too small (less than 10%) or too large (more than 90%), we need to apply much smaller precision. It is obvious that a precision of 5% is possible for an expected prevalence of 50%, but 5% precision is totally inappropriate for an expected prevalence of 2%.

We present details of precision for expected prevalence with examples in Table [2](#page-2-0).

*Parameter 3: variability of the data* The larger the variation the data has, the larger is the sample size needed. This relationship can be explained in a simple analogy. When we cook soup and near to the fnish, we stir it well before we taste. We always need a very small amount (small sample size) to taste because we stir it well and the variation is almost zero.

Practically, in estimating prevalence, the prevalence has effect on this variation and therefore effect on the required sample size. The relationship of prevalence and the sample size is presented in Fig. [1](#page-2-1).

Obviously, it is the research objective to estimate the prevalence and researchers do not know this prevalence. Therefore, to calculate sample size, we normally find it out from most recent published studies with similar study population. If we cannot fnd suitable studies in the literature, we may consider to conduct a pilot study.

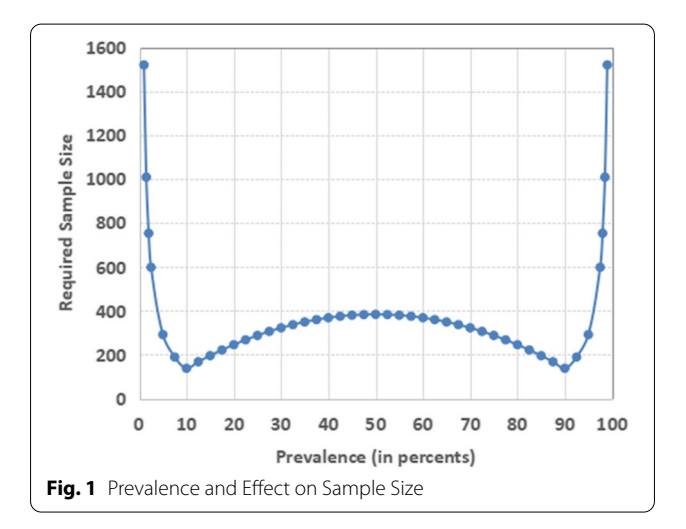

<span id="page-2-1"></span>When we fnd multiple suitable prevalence from the literature, for example ranging from 15 to 30%, we should use the prevalence giving the highest sample size (in this case, 30%) in accordance with Fig. [1](#page-2-1) that shows 30% will require the largest sample size in that range of 15 to 30% prevalence. Similarly, if the prevalence ranges from 60 to 80% in the recent literature, we should use 60% as it requires the largest sample size in that range.

We would like to caution that some books or guidelines suggest to use expected prevalence 50% if we could not get the prevalence at all  $[2, 14, 15]$  $[2, 14, 15]$  $[2, 14, 15]$  $[2, 14, 15]$  $[2, 14, 15]$  $[2, 14, 15]$  $[2, 14, 15]$ . We discourage this practice. In Fig. [1](#page-2-1), we should note that the prevalence of 50% will produce the largest sample size only within the range of 10 and 90% of the prevalence. The required sample size is much higher in the region below 10 and above 90%. Therefore, a short cut of prevalence 50% should not be used. It is best to calculate the sample size with appropriate expected prevalence. Researchers may fnd possible range of expected prevalence and apply the recommendation in the previous paragraph.

For this illustration, we have drawn Fig. [1](#page-2-1) using precision for small scale study (Table [2\)](#page-2-0). It means that we use

the precision of fxed 5% for the expected prevalence between 10 and 90%, half of the expected prevalence for the expected prevalence less than 10%, and half of the (100 minus expected prevalence) for the expected prevalence larger than 90%.

*Parameter 4: anticipated loss* We always have loss in sample size during the research process due to several reasons, such as non-response, incomplete data, loss-tofollow up, etc. Researchers should estimate the loss with their past experience, and infate the sample size in calculation accordingly. These losses (especially, non-response, incomplete data, and loss-to-follow up) are very much related to research areas (for example, non-response rate could be higher if we study sexual issues or other sensitive issues) and population that researchers intend to study. Therefore, we recommend researchers to use nonresponse rates of previous studies of similar research areas and in similar populations.

Although we can put any per cent of the potential loss and infate the sample size, it doesn't guarantee that the calculated sample size is valid in terms of representative sample. In general, we would recommend that less than 10% loss would be an acceptable loss. However, there are diferent opinions on the acceptable per cent of loss or attrition [[16\]](#page-7-10) depending on the type of studies. At least, it is important to note that the higher the loss or attrition, the larger will be the compromise on the validity of the results.

## **Sample size calculation report**

The report of sample size should be reproducible. It means that all parameters used must be reported. There are four parameters namely, level of confdence (mostly 95%), expected prevalence (mostly from literature or pilot study), the precision or margin of error of estimate (decision by researchers) and anticipated loss (experience of researchers) used in the calculation. We should also include the name of the software or calculator with proper reference. Scalex SP calculator has incorporated the draft report for the user to copy and use. It ensures all necessary parameters used are included in the report.

# **Results and discussion**

# **Demonstration of Scalex SP and ScalaR calculator** *Simple three steps for Scalex SP*

Basically, the Scalex SP calculator (Scalex stands for 'Sample Size Calculator using Excel', and SP stands for 'Single Proportion') (available at: [https://sites.google.](https://sites.google.com/view/sr-ln/ssc) [com/view/sr-ln/ssc\)](https://sites.google.com/view/sr-ln/ssc) guides the users in three steps:

<span id="page-3-0"></span>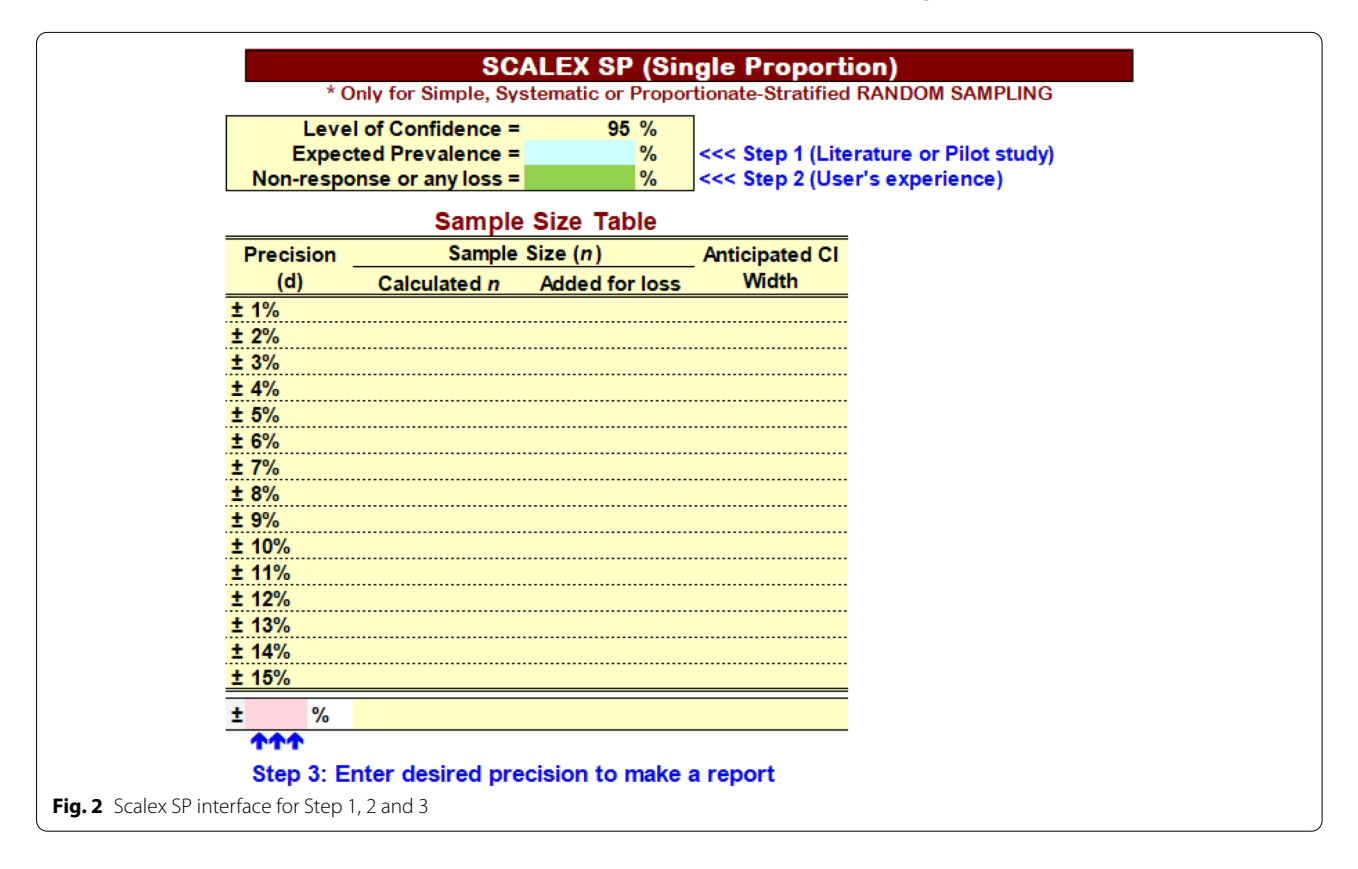

Step 1: to type in "Expected Prevalence" in terms of per cent ( $> 0$  to  $< 100$ ).

Step 2: to type in "Anticipated Loss" in terms of per cent (0 to  $< 100$ ).

Step 3: to decide and type in the precision of user choice after going through the Sample Size Table. Users may type a precision which is not listed in the table (such as  $\pm$  2.5%). Then, Scalex SP will give a draft report for the user.

Major advantage of the Scalex SP calculator is that, it gives users Sample Size Table (Fig. [3](#page-4-0)) in which users can appreciate sample sizes for a range of precision, and appreciate or foresee the CIs in their results. Therefore, it helps users in decision making of selecting precision considering available resources.

## *Example using Scalex SP*

We are going to conduct a study to estimate the prevalence of obesity among secondary school children in a district. We managed to fnd the expected prevalence in the literature as 30%.

When we start the Scalex SP, we see the interface as in Fig. [2](#page-3-0). Then, we fill 30 (30%) for Expected Prevalence. As we experienced 10% non-response in this study population in previous studies, we fll 10% loss (see Fig. [3](#page-4-0)).

Then, sample sizes given for various precisions are reviewed and we decide to use  $\pm$  3% precision as it gives us an acceptable width of 95% CI (27%, 33%), and the sample size ( $n = 997$ ) is possible to manage.

Then, we fill in  $3(3%)$  in Step 3, and Scalex SP gives the draft report as in Fig. [3](#page-4-0).

## *ScalaR SP programme for R users*

Authors have written R Script (ScalaR SP.R) and with two command lines as in Fig. [4](#page-5-0) (this Script fle must be stored at "Working Directory"), will give the same output as Scalex SP.

(available at: <https://sites.google.com/view/sr-ln/ssc>).

Example of R command as follows:

- $>$ ScalarSP( $p$ =0.3, d=0.03, loss=0.1).
- $p$ =expected prevalence.
- $d =$  precision or margin of error.
- loss=anticipated loss or attrition of sample size.

#### *Other issues*

The Scalex calculator is for studies using the specific sampling method such as simple random sampling, systematic sampling, and proportionate-stratifed random sampling. For other sampling methods, the calculated

<span id="page-4-0"></span>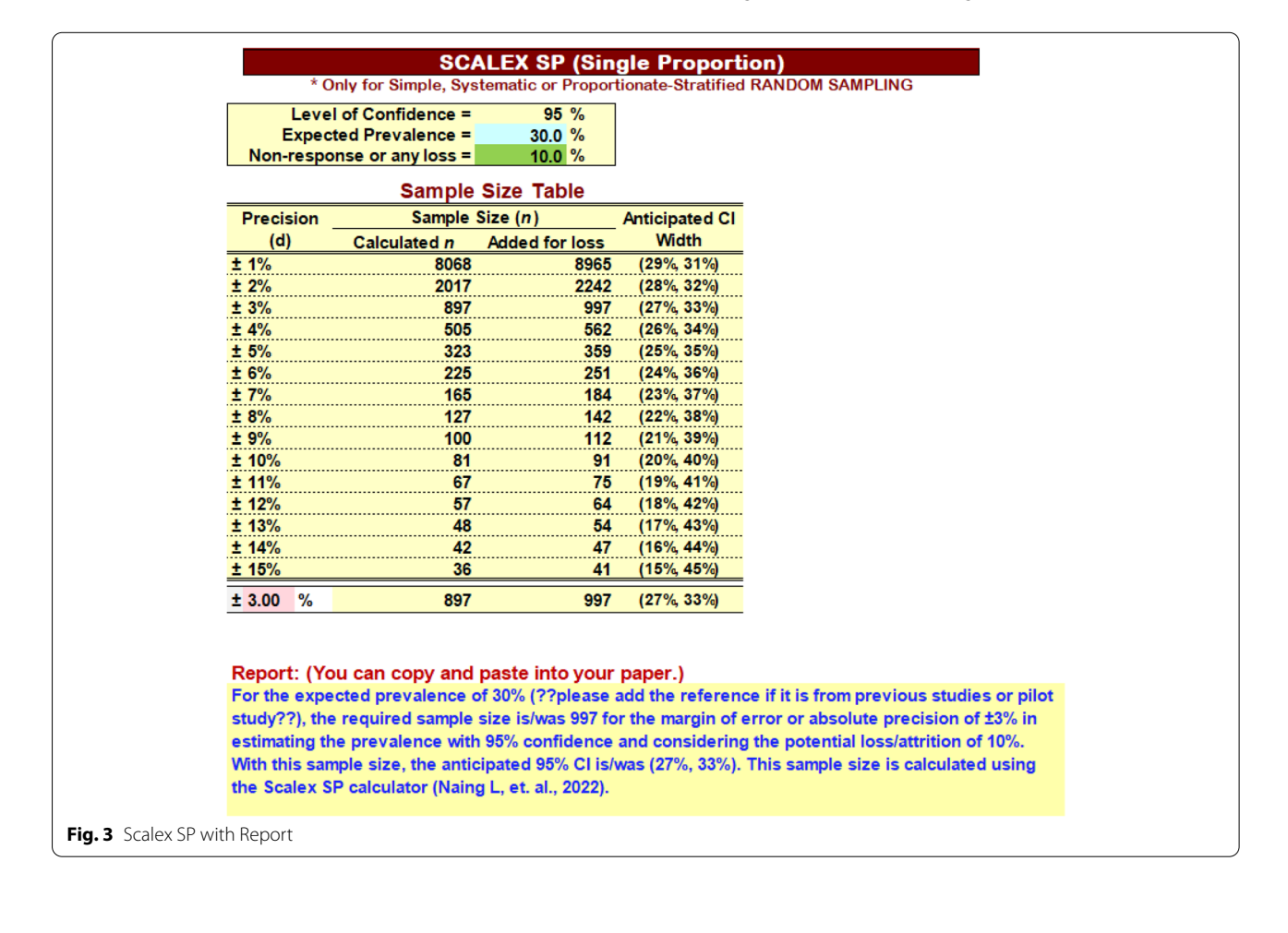

```
> source("ScalaR SP.R")
            > scalarSP(p=0.3,d=0.03,loss=0.1)
            Sample Size Report begins ....
            Table 1: Sample Size Table for Expected Prevalence 30%
            n++ 95%CI
               Precision n
            \mathbf{1}±1%8068 8965 (29%, 31%)
            2 + 2%2017 2242 (28%, 32%)
            3 + 3%897
                             997
                                  (27\%, 33\%)4 + 4%505
                             562
                                  (26\%, 34\%)±5%(25\%, 35\%)5
                         323
                             359
                                  (24\%, 36\%)6
               ±6%225
                             251
            \overline{7}±7%165
                             184
                                  (23\%, 37\%)8
               ±8%127
                             142
                                  (22\%, 38\%)9
               +9%100
                             112
                                  (21\%, 39\%)10 ±10%
                         81
                             91
                                  (20\%, 40\%)75
                                  (19%, 41%)11 + 11%67
                         57
                             64
                                  (18\%, 42\%)12 + 12%13 ±13%
                         48
                             54
                                  (17%, 43%)14 ±14%
                         42
                             47
                                  (16\%, 44\%)15 + 15%36
                             41
                                  (15\%, 45\%)Precision = Margin of Error; n++ = added for 10% loss
            CI = Confidence IntervalDraft Report (You can copy and paste in your report)
            For the expected prevalence of 30% (please add the reference if it is
            from previous study), the required sample size is/was 997 for the
            margin of error or absolute precision of ±3% in estimating the
            prevalence with 95% confidence and considering a potential
            loss/attrition of 10%. With this sample size, the anticipated 95% CI
            is/was (27%, 33%). This sample size is calculated using the ScalaR SP
            (Naing L, et. al., 2022).
            [End of report]
Fig. 4 ScalaR SP—with report
```
<span id="page-5-0"></span>sample size should be multiplied with the design efect  $[14]$  $[14]$ . Estimating design effect could be from the literature if it is reported in the previous similar studies. If not, it is a complicated procedure involving data simulation.

# *Limitation of the presented calculators*

The formula used in these calculators (reported in Para 2 above) assumes that the population is unknown and large. If the population is known, the required sample size could be smaller by using a diferent formula which has population size in the formula. However, if we use the formula with population size and obtain smaller sample size, researchers should analyse the data using 'fnite

population correction' and 'survey data analysis method' [[17\]](#page-7-11) instead of standard statistical analyses, to obtain valid results. Therefore, we consider a safer approach, that is, assuming that the population size is unknown both in calculating sample size and also later in data analyses. Therefore, it could be a limitation, if one would like to calculate a sample size with known population size and also using 'fnite population correction' in their data analyses.

The presented calculators have been designed using Wald's confidence interval. The limitation of this confidence interval is that, it could go below 0% or above 100% in the confdence intervals if the users specify precision

inappropriately in relation to the expected prevalence. Though we could give users a choice to consider other methods of confdence interval such as exact confdence interval, logit-confdence interval, etc. we prevent this issue by recommending the use of appropriate precision in Implementation Paragraph 2.1.2 and Table [2.](#page-2-0) We consider this would be a more intuitive approach especially for users with limited statistical knowledge or skills. In any case, with a single method of confdence interval (Wald), we wish to report this limitation for the presented calculators.

# **Conclusions**

With technological advancement, researchers should not calculate sample sizes manually. The software or calculators should help researchers minimize possible error in calculation and also to assist in reporting. However, the use of correct parameters still remains as the responsibility of users. In addition, calculators using free software, will benefit researchers who have limited resources.

The presented calculators, designed for prevalence studies, is available at: ([https://sites.google.com/view/sr](https://sites.google.com/view/sr-ln/ssc)[ln/ssc](https://sites.google.com/view/sr-ln/ssc)) for public without asking permission. Authors will continue to use Scalex calculator for other type of studies in the near future.

The presented calculators are beneficial as the calculators incorporate non-response or other loss, indicate the anticipated 95% CI, give a list of sample sizes for a range of precisions therefore, guide to make informed decision for precision, and fnally draft a sample size calculation report for scientifc reporting.

This paper also includes a number of cautions and recommendations for selecting parameters, especially expected prevalence, precision, and anticipated loss, so that researchers can conduct prevalence studies with more appropriate sample sizes.

## **Availability and requirements**

Scalex SP calculator.

Project name: sample size calculator project.

Project home page: [https://sites.google.com/view/sr](https://sites.google.com/view/sr-ln/ssc)[ln/ssc](https://sites.google.com/view/sr-ln/ssc)

Operating system(s): Windows.

Programming language: Excel-based.

License: no license required.

Any restrictions to use by non-academics: No restriction.

ScalaR calculator.

Project name: sample size calculator project.

Project home page: [https://sites.google.com/view/sr](https://sites.google.com/view/sr-ln/ssc)[ln/ssc](https://sites.google.com/view/sr-ln/ssc)

Operating system(s): Windows.

Programming language: R language.

License: no license required.

Any restrictions to use by non-academics: No restriction.

#### **Abbreviations**

Scalex SP: Sample Size Calculator using Excel for Single Proportion; ScalaR SP: Sample Size Calculator using R & RStudio for Single Proportion; PASS: Power Analysis and Sample Size; CI: Confdence Interval; *n*: Sample Size; *Z*: *Z* Statistic; *P*: Expected prevalence or proportion; *d*: Precision.

#### **Acknowledgements**

No acknowledgment required.

#### **Authors' contributions**

LN contributed in the conception of the work, creating of the software, testing and further development of the software, drafting and revision of the paper. RN contributed in the conception of the work, testing the software, drafting and revision of the paper. HAR contributed in the conception of the work, testing the software, drafting and revision of the paper. YTN contributed in creating of the software, testing and further development of the software, and drafting and revision of the paper. The author(s) read and approved the fnal manuscript.

#### **Funding**

This study is not funded by any funding agency.

#### **Availability of data and materials**

This paper doesn't involve data. However, the free calculator is available here: ([https://sites.google.com/view/sr-ln/ssc\)](https://sites.google.com/view/sr-ln/ssc).

#### **Declarations**

#### **Ethics approval and consent to participate**

The study did not require ethics approval and consent to participate.

#### **Consent for publication**

Not applicable.

#### **Competing interests**

We do not have any competing interest.

#### **Author details**

1 PAPRSB Institute of Health Sciences, Universiti Brunei Darussalam, Jalan Tungku Link, Brunei-Muara BE3119, Gadong, Brunei Darussalam. <sup>2</sup>Faculty of Medicine, Bioscience and Nursing, MAHSA University, Bandar Saujana Putra, Jenjarom, Selangor, Malaysia. <sup>3</sup> Centre of Advanced Research (CARe), Universiti Brunei Darussalam, Gadong, Brunei Darussalam. <sup>4</sup>School of Nursing and Statistics Online Computational Resource (SOCR), University of Michigan, Ann Arbor, MI, USA.<sup>5</sup> Graduate Student, Asia Pacific University of Technology and Innovation, Kuala Lumpur, Malaysia.

## Received: 6 February 2022 Accepted: 22 July 2022 Published online: 30 July 2022

#### **References**

- <span id="page-6-0"></span>1. Cochran WG. Sampling Techniques. 3rd ed. New York: John Wiley & Sons; 1977.
- <span id="page-6-1"></span>2. Daniel WW, Cross CL. Biostatistics: A foundation for analysis in the health sciences. 10th ed. New York: John Wiley & Sons; 2013.
- <span id="page-6-2"></span>3. Verma JP, Verma P. Determining sample size and power in research studies. Singapore: Springer; 2020.
- <span id="page-6-3"></span>4. Chow S-C, Shao J, Wang H, Lokhnygina Y. Sample size calculations in clinical research. New York: chapman and hall/CRC; 2017.
- <span id="page-6-4"></span>5. Vallejo A, Muniesa A, Ferreira C, de Blas I. New method to estimate the sample size for calculation of a proportion assuming binomial

distribution. Res Vet Sci. 2013;95:405–9. [https://doi.org/10.1016/j.rvsc.](https://doi.org/10.1016/j.rvsc.2013.04.005) [2013.04.005](https://doi.org/10.1016/j.rvsc.2013.04.005) .

- <span id="page-7-0"></span>6. Charan J, Biswas T. How to calculate sample size for diferent study designs in medical research? Indian J Psychol Med. 2013;35:121–6.
- <span id="page-7-1"></span>7. NCSS Statistical Software. Power Analysis & Sample Size (PASS). 2022.
- <span id="page-7-2"></span>8. Epitools. Epitools - Epidemiological calculators. 2022.
- <span id="page-7-3"></span>9. Haynes AG, Lenz A, Stalder O, Limacher A. presize: An R-package for precision-based sample size calculation in clinical research. J Open Source Softw. 2021;6:3118.
- <span id="page-7-4"></span>10. Patra P. Sample size in clinical research, the number we need. Int J Med Sci Public Heal. 2012;1:5–9.
- <span id="page-7-5"></span>11. Charan J, Kantharia N. How to calculate sample size in animal studies? J Pharmacol Pharmacother. 2013;4:303–6.
- <span id="page-7-6"></span>12. Pourhoseingholi MA, Vahedi M, Rahimzadeh M. Sample size calculation in medical studies. Gastroenterol Hepatol Bed Bench. 2013;6:14.
- <span id="page-7-7"></span>13. Serdar CC, Cihan M, Yücel D, Serdar MA. Sample size, power and efect size revisited: simplifed and practical approaches in pre-clinical, clinical and laboratory studies. Biochem medica. 2021;31:10502. [https://doi.org/](https://doi.org/10.11613/BM.2021.010502) [10.11613/BM.2021.010502](https://doi.org/10.11613/BM.2021.010502) .
- <span id="page-7-8"></span>14. Lwanga SK, Lemeshow S. Sample size determination in health studies: a practical manual. Geneva: World Health Organization; 1991.
- <span id="page-7-9"></span>15. Maple Tech IL. Calculator.net. 2019. [https://www.calculator.net/sample](https://www.calculator.net/sample-size-calculator.html?type=1&cl=95&ci=5&pp=50&ps=&x=120&y=21)[size-calculator.html?type](https://www.calculator.net/sample-size-calculator.html?type=1&cl=95&ci=5&pp=50&ps=&x=120&y=21)=1&cl=95&ci=5&pp=50&ps=&x=120&y=21. Accessed 19 Dec 2019.
- <span id="page-7-10"></span>16. Draugalis JR, Plaza CM. Best practices for survey research reports revisited: implications of target population, probability sampling, and response rate. Am J Pharm Educ. 2009;73:1–3.
- <span id="page-7-11"></span>17. Heeringa SG, West BT, Berglund PA. Applied survey data analysis (Second Edition). New York: Chapman and Hall/CRC; 2020.

# **Publisher's Note**

Springer Nature remains neutral with regard to jurisdictional claims in pub lished maps and institutional afliations.

#### Ready to submit your research? Choose BMC and benefit from:

- **•** fast, convenient online submission
- **•** thorough peer review by experienced researchers in your field
- rapid publication on acceptance
- support for research data, including large and complex data types
- **•** gold Open Access which fosters wider collaboration and increased citations
- **•** maximum visibility for your research: over 100M website views per year

#### **At BMC, research is always in progress.**

**Learn more** biomedcentral.com/submissions

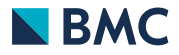